*ebooks and audiobooks through OverDrive*

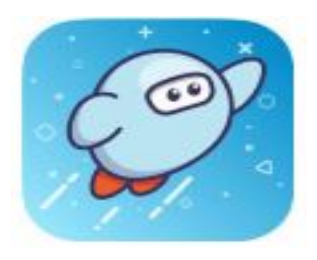

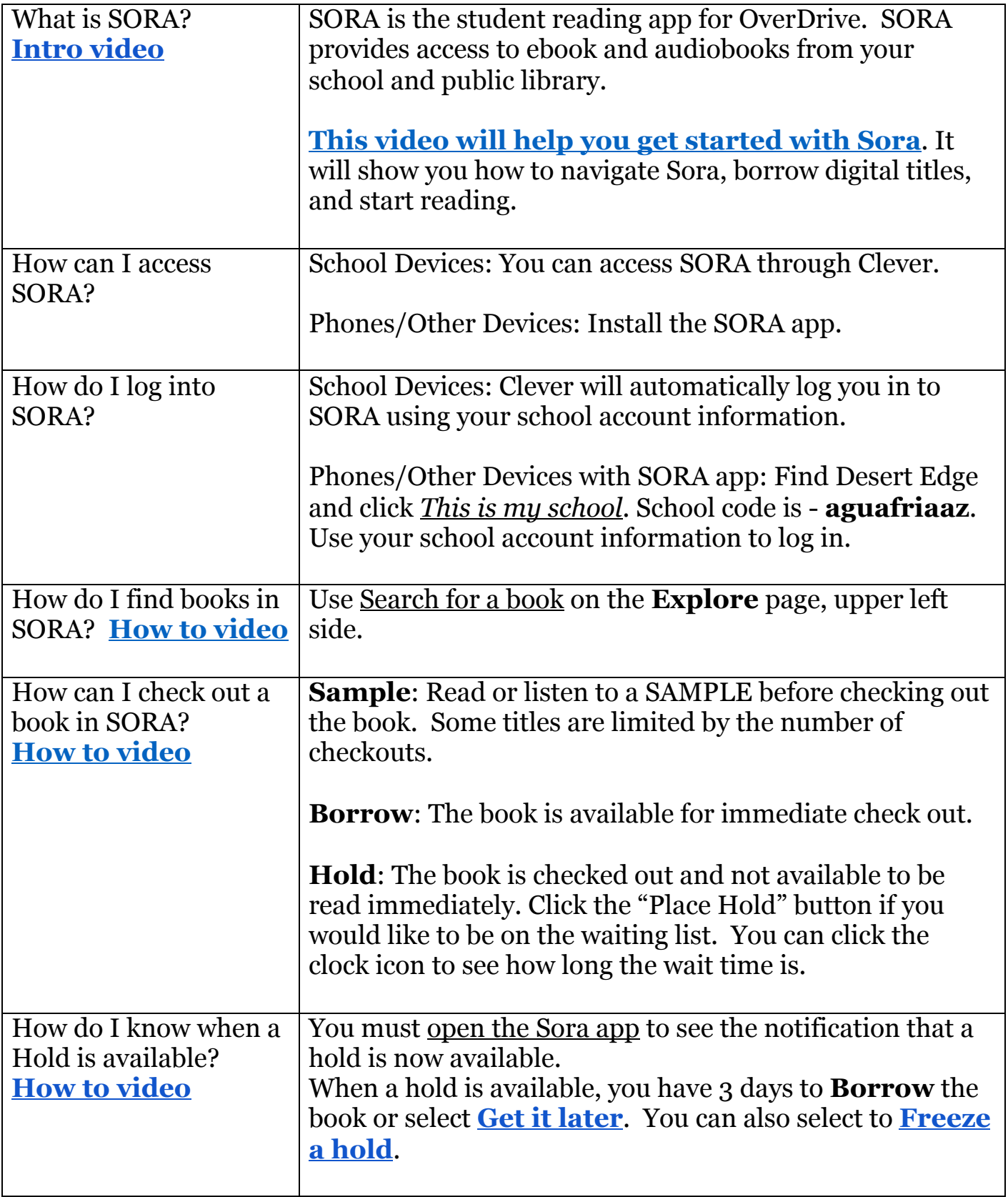

*ebooks and audiobooks through OverDrive*

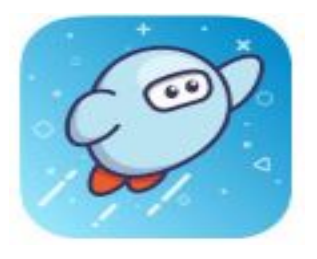

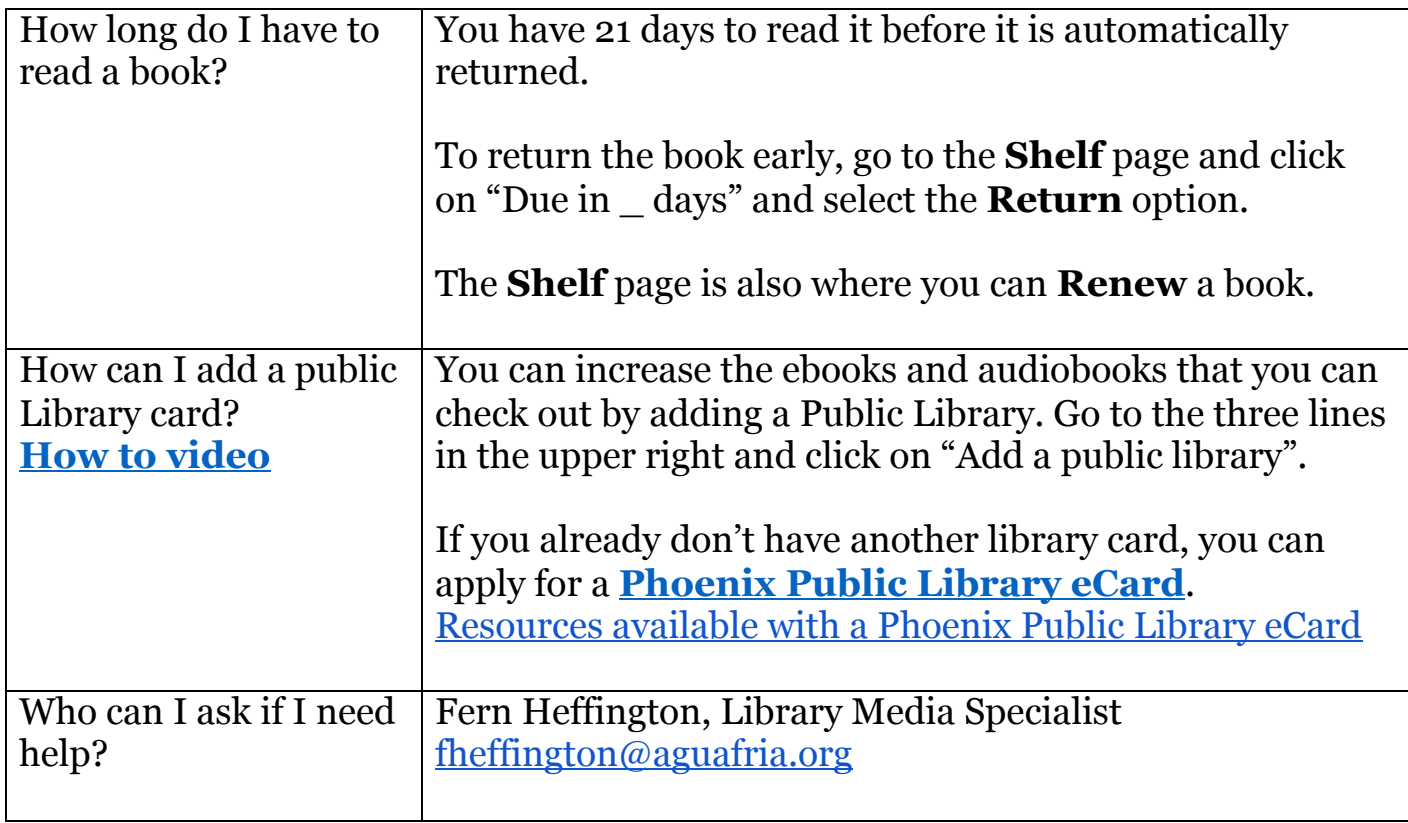